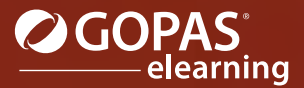

## MS Excel 2019 مجموعة مؤلفة من أربع دورات تفاعلية

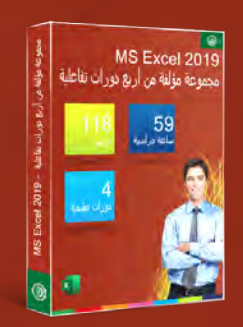

سوف تتعرف في دروس الدورات التعليمية الأربع التي تم تقديمھا والمخصصة لبرنامج Excel Microsoft على أدوات برنامج جداول البيانات الأكثر تطبيقا.ً كما ستتعرف أولاً من خلال الدروس التفاعلية على بيئة البرنامج. سوف تتعلم أيضاً كيفية إدخال قيم خلايا الجداول المستقبلية بشكل صحيح وكيفية تعيين تنسيقھا. حيث سوف تستخرج من قيم الإدخال ھذه بيانات جديدة من خلال حسابھا باستخدام الصيغ، وعبر تطبيق الدالات المنتمية لفئات مختلفة. سوف تتعلم كيفية التعامل مع نطاقات الخلايا وأوراق العمل بأكملھا. ستقوم بضبط مظھر الجداول التي تم إنشاؤھا عن طريق تعيين خصائص الخلية وتطبيق أنماط الخلايا. كما ستقوم بتحليل البيانات المدخلة عبر المخططات والتنسيق الشرطي. ستتعلم تعيين خصائص الطباعة قبل طباعة الجداول والمخططات التي تم إنشاؤھا. سوف تتعلم أيضاً فرز البيانات الموسعة وتصفيتھا وحساب الإجماليات الفرعية الخاصة بھا. سوف تتعرف على التحقق من صحة البيانات، وكيفية إنشاء السيناريوھات وعلى تطبيق أداة .Solver سوف تتعلم مشاركة المصنفات وتعيين لھا مستويات حماية مختلفة. ستقوم أيضاً بمعاينة كيفية إنشاء وحدات الماكرو واستخدامھا بشكل مفصل.

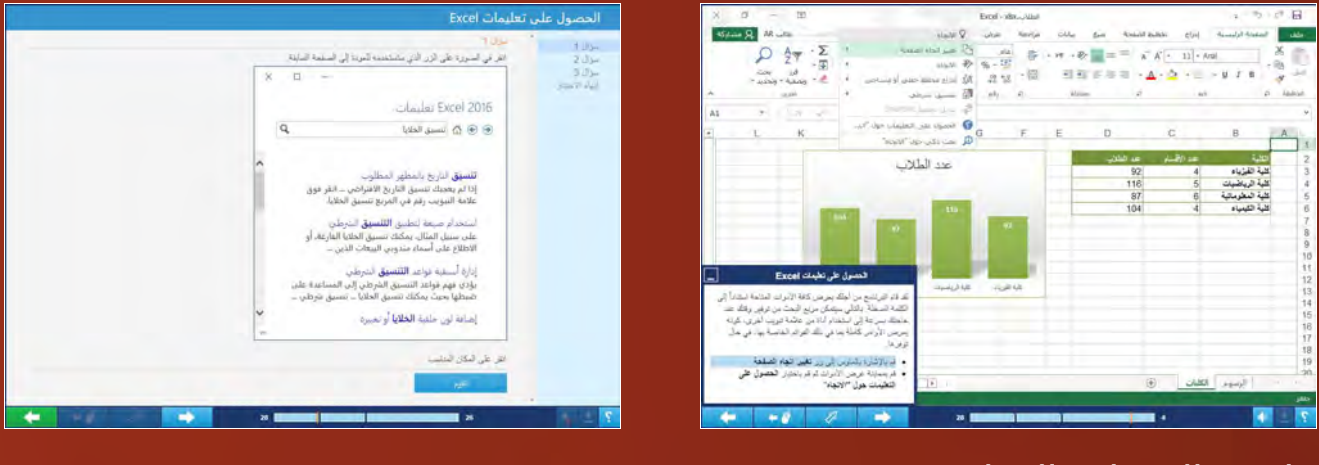

#### قائمة الدورات التعليمية:

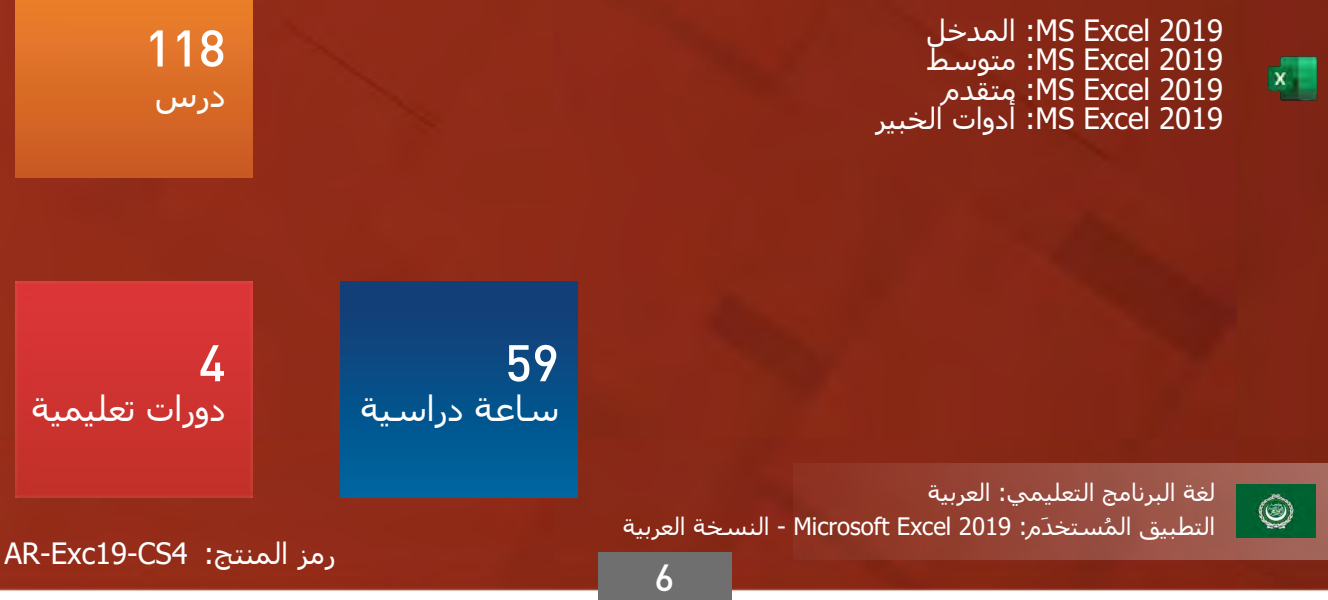

#### لغة البرنامج التعليمي: العربية

### المدخل **:MS Excel 2019**

سوف تتعرف في الدورة التعليمية 2016 Excel MS: المدخل - على بيئة 2019 Excel ومستنداته وستتعلم كيفية إدارتھا. ستتعلم في كل درس كيفية إنشاء الجداول خطوة بخطوة. كما ستتعلم كيفية إدخال القيم بشكل صحيح في الخلايا وكيفية تنسيق الخلايا بما في ذلك التنسيق الشرطي. ستتعلم كيفية التعامل مع كل خلية على حدا ومع نطاق خلايا بالإضافة إلى كيفية التعامل مع أوراق العمل والملفات بأكملھا.

#### قائمة الدروس

- لمحة عن الاستخدامات العملية لبرنامج Excel
	- نافذة Excel
		- الشريط
	- مصنف Excel
	- إنشاء وحفظ المصنف
		- فتح المصنف
	- التعامل مع أوراق العمل
	- التنقل ضمن ورقة العمل
	- طرق تحديد نطاق الخلايا
		- ضبط الصفوف والأعمدة
	- إدخال البيانات في الخلايا
	- القيم الرقمية في الخلايا
		- نقل ونسخ قيم الخلايا
	- النسخ والنقل باستخدام الحافظة
		- تنسيق الخط
		- محاذاة البيانات في الخلايا
			- الحدود والتعبئة

#### محتوى الدرس

البرنامج التعليمي

المدة الزمنية المتوقعة للدراسة 17 ساعة

> الجمھور المستھدف مستخدمو برامج Office

- التنسيقات الأساسية للأرقام
- التنسيقات الرقمية للتاريخ والوقت والنسبة المئوية
	- أنماط الخلايا
	- نسخ التنسيق
		- جدول Excel
	- التنسيق الشرطي
		- الصيغ الأساسية
			- الجمع التلقائي
	- تعبئة سلسلة أرقام أو تواريخ
	- السلسلة النصية والقوائم المخصصة
		- الفرز
		- المخططات الموصى بھا
		- التحليل الفوري للبيانات
			- الصور في Excel
				- الطباعة
		- تخصيص إعدادات البرنامج
		- الحصول على تعليمات Excel

التطبيق المُستخدَم 2019 Excel Microsoft - النسخة العربية

> محتوى الدورة التعليمية التقييم المبدئي (اختياري) 34 درس الاختبار النھائي

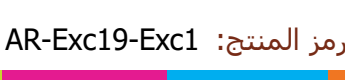

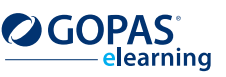

 $\circledcirc$ 

 $\mathbf{x}$ 

#### لغة البرنامج التعليمي: العربية

### متوسط **:MS Excel 2019**

سوف تتعرف في الدورة التعليمية 2019 Excel MS: المدخل - على بيئة 2019 Excel ومستنداته وستتعلم كيفية إدارتھا. ستتعلم في كل درس كيفية إنشاء الجداول خطوة بخطوة. كما ستتعلم كيفية إدخال القيم بشكل صحيح في الخلايا وكيفية تنسيق الخلايا بما في ذلك التنسيق الشرطي. ستتعلم كيفية التعامل مع كل خلية على حدا ومع نطاق خلايا بالإضافة إلى كيفية التعامل مع أوراق العمل والملفات بأكملھا.

#### قائمة الدروس

- تخصيص شريط أدوات الوصول السريع
	- تخصيص الشريط
- التعامل مع الأوراق في عدة مصنفات
	- خيارات اللصق المتقدمة
		- نسخ عناصر متعددة
	- لصق بيانات خارجية إلى Excel
		- التنسيقات المتقدمة للأرقام
		- التنسيقات الرقمية المخصصة
			- حماية ورقة العمل
- الخيارات المتقدمة للتعامل مع جداول Excel
	- استخدام المراجع في الصيغ
	- مقارنة القيم وربطھا باستخدام العوامل
		- المراجع النسبية والمطلقة
			- قواعد التنسيق الشرطي
		- التنسيق الشرطي بناءً على الصيغة
			- مكتبة الدالات
			- الدالات النصية
			- الدالات النصية المتقدمة

#### محتوى الدرس البرنامج التعليمي

المدة الزمنية المتوقعة للدراسة 18 ساعة

> الجمھور المستھدف مستخدمو برامج Office

- دالات الرياضيات
- الدالات الإحصائية
- دالات التاريخ والوقت
- الدالات المنطقية والحسابات الشرطية
	- الدالات المتداخلة
	- الأخطاء وتدقيقھا في الخلايا
		- تسمية نطاقات الخلايا
		- التحقق من صحة البيانات
	- الخيارات المتقدمة لتعبئة السلسلة
		- الفرز المتقدم
		- تصفية البيانات
- استخدام مقسمات طرق العرض لتصفية البيانات
	- البحث عن القيم واستبدالھا
		- إزالة البيانات المتكررة
		- تقسيم النص إلى أعمدة
			- التعبئة السريعة
			- المخطط التفصيلي

التطبيق المُستخدَم 2019 Excel Microsoft - النسخة العربية

> محتوى الدورة التعليمية التقييم المبدئي (اختياري) 35 درس الاختبار النھائي

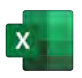

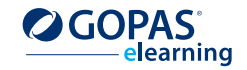

AR-Exc19-Exc2 :المنتج رمز

 $\circledcirc$ 

#### لغة البرنامج التعليمي: العربية

### متقدم **:MS Excel 2019**

يتم بشكل أساسي التركيز في الدورة التعليمية 2019 Excel MS: متقدم - على كيفية إنشاء المخططات وأتمتة العمل في البرنامج باستخدام وحدات الماكرو. بالإضافة إلى ھذه المواضيع الأساسية سوف تتعلم كيفية إدراج عناصر رسومية مختلفة في أوراق العمل مثل الأشكال أو رسومات SmartArt. ستتعلم كيفية إعداد جدول أو ورقة العمل بأكملھا قبل الطباعة وستتعرف على خيارات حماية ومشاركة محتويات المصنف. سوف تتعرف أيضاً على كيفية استخدام وحدات الماكرو وذلك يتضمن كيفية إنشائھا وتحريرھا، كما ستقوم بإلقاء نظرة على خيارات أمان الماكرو.

#### قائمة الدروس

- خطوط المؤشر
- إنشاء المخططات
- تصميم المخطط
- تنسيق المخطط
- لقطة الشاشة
	- الأشكال
- رسومات SmartArt
	- النُسق
	- أدوات التدقيق
	- تعقب التغييرات
		- التعليقات
- التعامل مع عدة نوافذ
- تقسيم أوراق العمل إلى أجزاء
	- طرق عرض المصنف
		- الرؤوس والتذييلات

محتوى الدرس البرنامج التعليمي

المدة الزمنية المتوقعة للدراسة 15 ساعة

> الجمھور المستھدف مستخدمو برامج Office

- إعداد الصفحة
- حساب Microsoft
	- خصائص الملف
	- حماية المصنف
	- فحص المصنف
- الاسترداد التلقائي للملف
	- استخدام القوالب
		- وضع التوافق
	- حفظ المصنف إلى الويب
- مقدمة إلى وحدات الماكرو
	- تسجيل الماكرو
		- تحرير الماكرو
		- أمان الماكرو
- وحدات الماكرو الموقعة رقمياً

التطبيق المُستخدَم 2019 Excel Microsoft - النسخة العربية

> محتوى الدورة التعليمية التقييم المبدئي (اختياري) 29 درس الاختبار النھائي

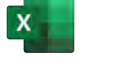

 $\circledcirc$ 

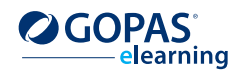

AR-Exc19-Exc3 :المنتج رمز

#### لغة البرنامج التعليمي: العربية

### **2019 Excel MS:** أدوات الخبير

سوف تتعرف في الدورة التعليمية 2019 Excel MS: أدوات الخبراء بالتفصيل على الخيارات المختلفة لاستيراد البيانات الخارجية من تنسيقات أخرى متوافقة مع Excel. ستتعلم أيضاً كيفية تصدير البيانات من Excel إلى ھذه التنسيقات. تركز الدورة التعليمية فيما بعد على tables pivot و charts pivotوتتناول كيفية تنسيقھا، وفرزھا للبيانات وتصفيتھا إضافة إلى طرق استخدامھا في مزيد من العمليات الحسابية. إلى جانب ذلك ، ستتعرف أيضاً على العديد من الدالات المتقدمة ومزايا Excel التي ستساعدك في معالجة البيانات ضمن قواعد البيانات الموسعة.

#### قائمة الدروس

- خطوات متقدمة للتحقق من صحة البيانات
	- الدالة OFFSET
	- تصفية متقدمة
	- دالة قاعدة البيانات
	- الدالة SUBTOTAL
	- خطوات متقدمة من الدالة IF
		- الدالة LOOKUP
			- دالات البحث
		- External data from web •
	- External data from Access •
- Import of data through Microsoft Query
	- Data from external sources
		- XML data •
		- PivotTable •
		- تنسيق PivotTable
		- فرز وتصفية عناصر الحقول
		- حسابات في PivotTable
		- خيارات PivotTable الإضافية
			- نموذج البيانات
				- PivotChart •

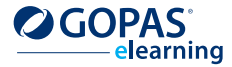

التطبيق المُستخدَم 2019 Excel Microsoft - النسخة العربية

> محتوى الدورة التعليمية التقييم المبدئي (اختياري) 20 درس الاختبار النھائي

> > محتوى الدرس البرنامج التعليمي

المدة الزمنية المتوقعة للدراسة 10 ساعات

> الجمھور المستھدف مستخدمو برامج Office

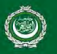

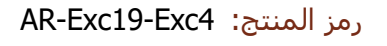

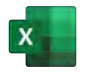